چهار شنبه 19 آبان 1389 - 13:00

## [برنامه محافظ براي نگهداري اطلاعات](http://tebyan-tabriz.ir/News/11237/)

روشهاي مختلفي براي حفاظت از فايلهاي محرمانه وجود دارد، مانند پنهانسازي در مسيرهاي پيچيده، رمزنگاري، قفل اطلاعات در فايلهاي مجازي و استفاده از نرمافزارهايي که همچون گاوصندوق عمل ميکنند. اما افزون بر اين روشها، روشهاي ديگري نيز وجود دارند که يکي از آنها پنهانسازي يک فايل در فايلي با فرمت ديگر است.

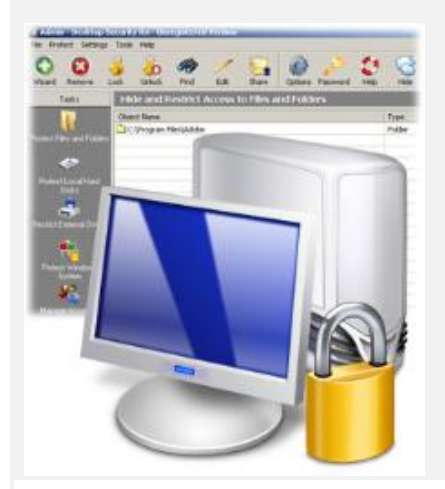

روشهاي مختلفي براي حفاظت از فايلهاي محرمانه وجود دارد، مانند پنهانسازي در مسيرهاي پيچيده، رمزنگاري، قفل اطلاعات در فايلهاي مجازي و استفاده از نرمافزارهايي که همچون گاوصندوق عمل ميکنند. اما افزون بر اين روشها، روشهاي ديگري نيز وجود دارند که يکي از آنها پنهانسازي يک فايل در فايلي با فرمت ديگر است.

براي مثال با استفاده از اين روش کاربران ميتوانند فايلهاي اجرايي خود را در فايلهاي تصويري ذخيره کنند يا اطلاعات خود را در فايلهايي از نوع موسيقي پنهان سازند.

يکي از تفاوتهاي قابل توجه در استفاده از اين روش، شکبرانگيز نبودن فايلهاي قفل شده است، چرا که اين فايلها داراي فرمت خاصي نيستند و همچون ديگر عکسها يا موسيقيهاي ذخيرهشده روي هاردديسک شما ديده ميشوند و فقط شما ميدانيد که در قلب آنها اطلاعات ديگري نهفته است!

اما اين روش نيز نقطه ضعفهايي داشت که يکي از آنها عدم امکان استفاده از فايل اصلي بود. به اين ترتيب که وقتي شما فايلهاي مورد نظرتان را در قلب يک موسيقي پنهان ميکنيد، ديگر قادر به پخش موسيقي اوليه نيستيد! همينطور اگر فايلهاي خود را در يک تصوير پنهان كنيد، نميتوانيد تصوير اصلي را مشاهده کنيد. اين ضعف باعث ميشد کاربراني که کمي حرفهايتر هستند به فايل مربوط مشکوک شده و به پنهان شدن اطلاعاتي در داخل آن پي ببرند.

حالا که با روشهاي مختلف پنهانسازي اطلاعات براي حفاظت از آنها در برابر کاربران غيرمجاز آشنا شديد، قصد داريم نرمافزاري را به شما پيشنهاد کنيم که نهتنها هيچيک از ضعفهاي روشهاي پيشين را ندارد، بلکه از اطلاعات شما محافظت ميکند و در مواردي که فکرش را نميکنيد نيز محکمکاري کرده است!

محرم اسرار نرمافزار ساده، کمحجم و در عين حال قدرتمند Sight Plain برنامهاي با روش کار بسيار آسان است که با آن ميتوانيد به بهترين نحو، اطلاعات محرمانه و ارزشمند خود را از ديد کاربران غيرمجاز مخفي نگهداريد. بهکمک اين نرمافزار ميتوانيد اطلاعات خود را با هر فرمتي که باشد، در هر فايلي به هر فرمتي ديگر پنهان کنيد. به اين ترتيب ميتوانيد انواع فايلهاي اجرايي، انواع تصاوير، فيلم يا موسيقي را در فايلهاي ديگر پنهان سازيد. همچنين اين نرمافزار برخلاف ديگر نرمافزارهاي مشابه اين امکان را به شما ميدهد تا پس از پنهانسازي اطلاعات درون يک فايل، بدون هيچ مشکلي به اجراي فايل اوليه پرداخته و محتويات آن را مشاهده کنيد. بهعبارت ديگر با اين قابليت شما ميتوانيد چند گيگابايت اطلاعات محرمانه خود را در قلب موسيقي دلخواهتان پنهان کرده و بدون آنکه کسي به وجود اطلاعات محرمانه شما در موسيقي دلخواهتان مشکوک شود، موسيقي مورد نظر را روي دستگاه پخش موسيقي کپي کنيد و به آن گوش دهيد! **کليد کجاست؟** از ديگر قابليتهاي اين نرمافزار ايجاد يک کليد براي گشايش فايلهاي قفل شده است بهطوريکه حتي وقتي فايل مورد نظر شما که حاوي اطلاعات محرمانه است در اختيار افراد ديگر قرار بگيرد و بتوانند پنهان شدن اطلاعات در اين فايل را تشخيص دهند، بدون در اختيار داشتن کليد آن قادر نخواهند بود اطلاعات را بازيابي کنند. **باز هم محکمکاري** فرض کنيد اطلاعات مورد نظرتان را در يک فايل موسيقي پنهان و کليد آن را در بخشي از هاردديسک خود ذخيره کردهايد و بهخاطر يک بياحتياطي يا آلوده شدن رايانه به ويروس يا نفوذ يک هکر به سيستم، تمام اطلاعات هاردديسک شما در اختيار افراد غيرمجاز و حرفهاي قرار گرفته است. در چنين شرايطي نميتوان اميدوار بود که اين افراد فايل موسيقي که حاوي اطلاعات محرمانه شماست را پيدا نکنند (البته کاربران متوسط نيز قادر به تشخيص فايل حاوي اطلاعات محرمانه نخواهند بود اما در اين مثال فرض ميکنيم کاربر يا کاربراني حرفهاي توانايي تشخيص فايل مربوط را در ميان فايلهاي شما داشته باشند).

با فرض اينکه افراد غيرمجاز بتوانند اين فايل را پيدا کنند و پس از آن نيز با جستجو ميان فايلهاي شما، کليد مورد نظر براي استخراج اطلاعات را نيز پيدا کنند، فکر ميکنيد بتوانند اطلاعات شما را در اختيار بگيرند؟ با وجود نرمافزار Sight Plain در پاسخ به اين سوال ميتوانيم جواب بدهيم: نه! چرا که اين برنامه براي چنين شرايطي نيز راهحل مطمئني را در نظر گرفته است و آن راهحل چيزي نيست جز استفاده از يک رمزعبور براي استخراج فايلها!

اين نرمافزار براي حفاظت هرچه بيشتر از اطلاعات، شما را قادر ميسازد تا افزون بر پنهانسازي اطلاعات در فايلهاي ديگر و ايجاد کليد براي استخراج آنها، يک گذرواژه را هم به هر کليد اختصاص دهيد تا در صورت افشا شدن فايل اصلي و کليد آن کسي قادر به بازيابي اطلاعات محرمانه شما نباشد. يک، دو، سه، حرکت همانطور که گفتيم روش کار با اين نرمافزار ساده است. براي پنهانسازي اطلاعات نيز مراحل سادهاي را پيش رو داريد که عبارتند از: 1- پس از اجراي برنامه و انتخاب تب Data Hide در اولين بخش با کليک روي گزينه Browse محل و نامي را براي ايجاد فايل کليد مشخص کنيد.

2- در بخش دوم با کليک روي گزينه Browse، فايلي که قصد داريد پنهان شود را انتخاب کنيد (اگر قصد داريد مجموعهاي از فايلها را پنهان سازيد، ميتوانيد آنها را در يک فايل Zip گردآوري کرده، سپس فايل ايجاد شده را در اين بخش فراخواني کنيد). 3- در بخش سوم بايد فايلي را انتخاب کنيد که قصد داريد اطلاعات خود را در آن پنهان کنيد.

4- در نهايت نيز اگر بخواهيد، ميتوانيد رمزي را براي فايل کليد در نظر گرفته و پس از آن با کليک روي گزينه Hide، پنهانسازي اطلاعات در قلب فايل مورد نظر را آغاز کنيد.

اگر به استفاده از اين نرمافزار علاقهمند شدهايد يا اطلاعاتي داريد که ميخواهيد از امروز به بعد آنها را از دسترس افراد غيرمجاز دور نگهداريد، ميتوانيد نسخه کاملا رايگان اين نرمافزار را با حجم 500 کيلوبايت از نشاني زير دريافت کنيد: عص[ا](http://clicklinks.ir/30605a)ري ا<u><http://clicklinks.ir/30605a></u>